## $\mathbf{1}$ **IL FASCINO DELLA LETTURA** Libri per conquistare lettori **Brugherio**

21 ottobre 2011

## **Angela Dal Gobbo**

Scegliere un libro per bambini è un'operazione apparentemente semplice: che ci vuole? Una storia edificante ed educativa, figure allegre e colorate.... Semplice. Bene, direbbe Ursula Le Guin, avanti leggete. Salvo accorgersi poi che non tutti i libri funzionano, che alcuni vengono rifiutati, altri abbandonati, e si insinua la preoccupazione che il piacere della lettura, così, non si trasmetta... Vi sono invece libri che piacciono immediatamente, che non deludono mai, che i bimbi chiedono di ascoltare ancora e ancora.... Quale prezioso segreto racchiudono?

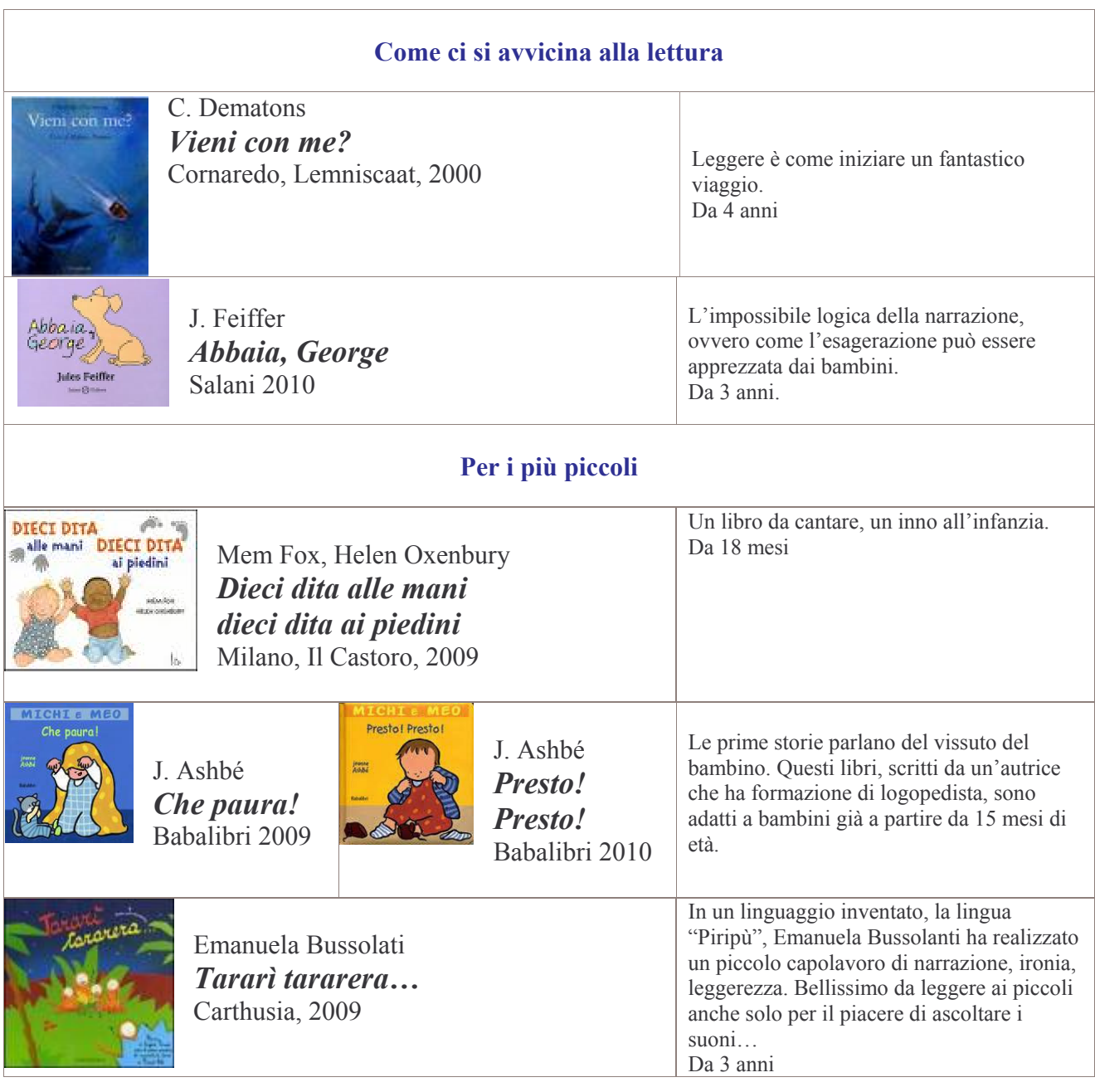

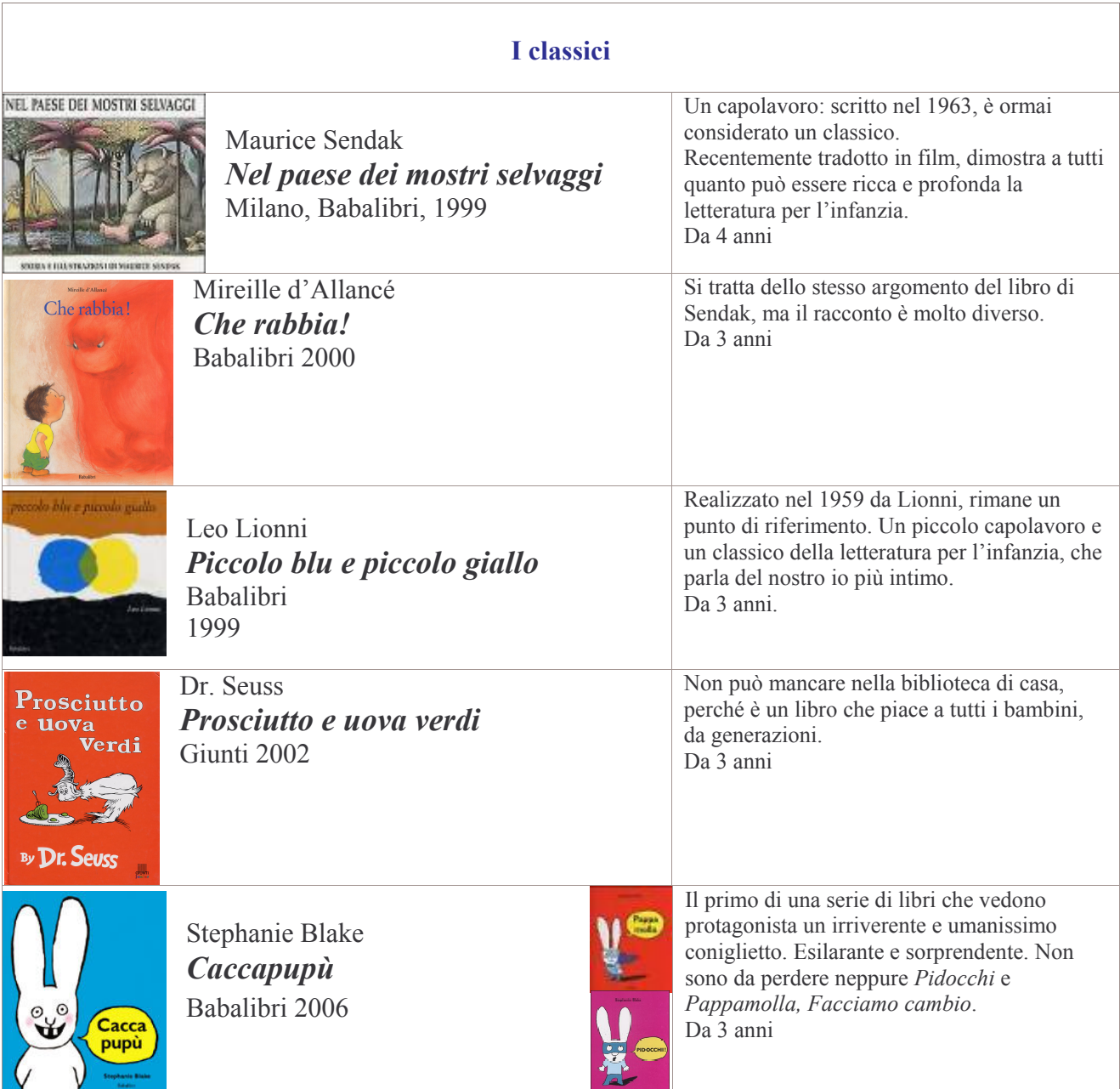

angeladalgobbo@yahoo.it